# NDN Sensor Network Emulator

Wentao Shang (UCLA), Ralph Droms (Cisco), Dave Oran (Cisco), Mark Stapp (Cisco)

#### **Motivation**

**Explore NDN-based Sensor Networks:** 

- Naming scheme & discovery
- Communication paradigm
- □ Routing & forwarding

Need a testbed to experiment with

#### How to build a "testbed"

- Real devices
  - ☐ Approach: **Real** application + **Real** network
  - ☐ Challenge: building a real network is hard
- □ Simulation
  - ☐ Approach: Virtual application + Virtual network
  - Challenge: application code cannot be deployed
- Emulation
  - ☐ Approach: **Real** application + **Virtual** network

### Basic idea

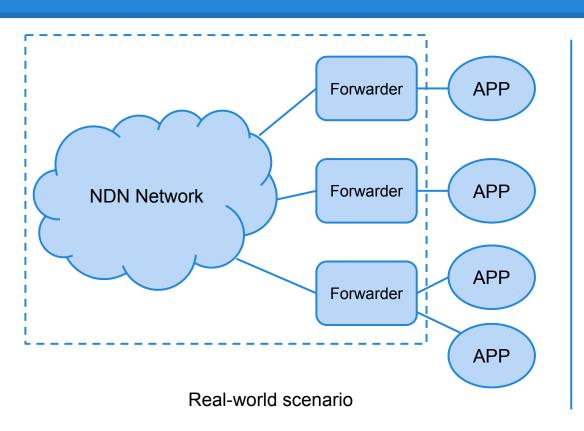

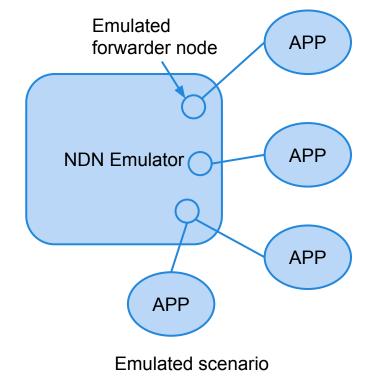

# Design approach

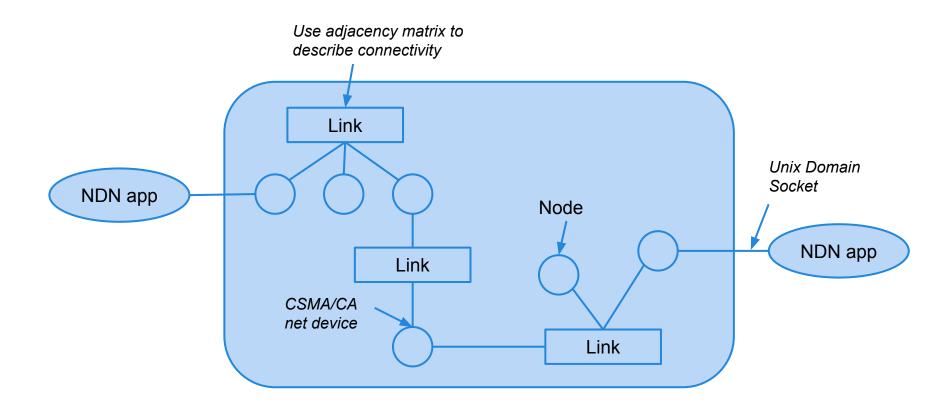

#### **Features**

- Abstract physical link behavior with tx delay and packet loss
- ☐ Emulate basic 802.15.4 protocol
- Compatible with the latest version of NFD & NDN-TLV packet format

#### How to use

- Specify your testbed deployment as a configuration file
- 2. Run the emulator program with the configuration file
- 3. Connect your applications to the emulated NDN nodes and start testing

## Test app: sensor data distribution

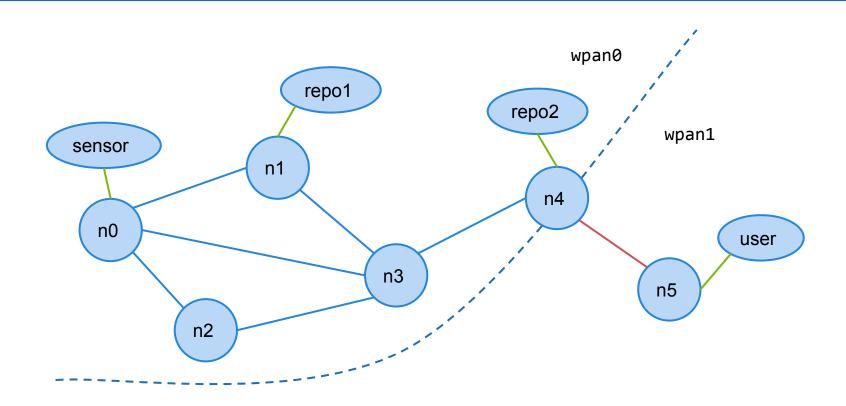

#### **Tested communication models**

- POLL:
  - ☐ Repo sends Interest to sensor and gets Data back
- **PUSH**:
  - Sensor sends Interest (encoding raw data) to repo
- NOTIFY:
  - □ Sensor sends Interest as notification; repo sends Interest back and pulls data out of sensor

#### **Future work**

- Enhancing the emulator
  - ☐ Support of more wired/wireless protocols
  - Validation of correctness
- Exploring application design space
  - Additional communication models
  - □ Routing & forwarding for sensor mesh networks
  - Security in constrained environments